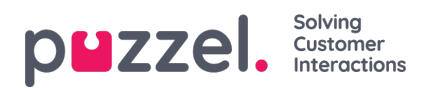

## **User Management**

In this section, you will find a step by step guide to creating a new user, bulk importing of users and exporting the existing users into a CSV file.

- Roles [defined](https://help.puzzel.com/internal-documentation/puzzel-digital-engagement/account/user-management/roles-defined)
- [Creating](https://help.puzzel.com/internal-documentation/puzzel-digital-engagement/account/user-management/creating-users) Users
- [Creating](https://help.puzzel.com/creating-a-new-role) a new role